J. Cepeda† J. Rueda‡

*Universidad Nacional de San Juan –U.N.S.J*†

# *Universidad Duisburg-Essen*‡

*Resumen* **— Este trabajo presenta una innovadora metodología orientada a la identificación paramétrica de equivalentes dinámicos en sistemas eléctricos de potencia. Basándose en un proceso interrelacionado, ejecutado simultáneamente en los ambientes DIgSILENT Power Factory y Matlab, la identificación paramétrica se aborda como un problema de optimización, resuelto con una variante tipo enjambre de la optimización metaheurística de mapeo media-varianza (MVMOS). El procedimiento de identificación se emplea para: i) modelar un equivalente dinámico del sistema Colombiano (área externa) que mantiene su efecto dinámico en el sistema Ecuatoriano (área de estudio); y, ii) determinar los parámetros del modelo equivalente de una planta de generación eólica prototipo. Los resultados resaltan tanto el excelente desempeño del MVMOS en la identificación paramétrica como la importancia del empleo de equivalentes dinámicos para la disminución considerable del tiempo de simulación, requisito básico de las aplicaciones en tiempo real.** 

# *Palabras clave* **— Equivalente dinámico, optimización metaheurística, MVMOS, DIgSILENT Power Factory.**

# **1. INTRODUCCIÓN**

En los últimos años, los sistemas eléctricos de potencia – SEPs, han sido operados cada vez más cerca de sus límites físicos debido, por ejemplo, a la inclusión de ciertos principios de desregularización del sector y a diversos motivos de tipo técnico y económico. Bajo estas condiciones, ciertas perturbaciones imprevistas pueden ocasionar eventos en cascada que eventualmente conduzcan al sistema a colapsos [1]. Este nuevo contexto demanda el desarrollo de modelos matemáticos y herramientas prácticas que permitan concebir a los SEPs como redes inteligentes y auto-curables (Selfhealing grid), capaces de llevar a cabo funciones de simulación, análisis y control adaptivo, encaminadas a garantizar la seguridad del sistema de potencia en tiempo real [2].

No obstante, las aplicaciones en tiempo real requieren de una respuesta rápida, por lo que se requieren modelos que permitan acelerar los tiempos de procesamiento, especialmente en las simulaciones de respuesta dinámica (SRD). Recientemente, algunas propuestas han sugerido el empleo de tecnologías modernas de software y hardware a fin de optimizar el uso de los procesadores y así reducir el esfuerzo computacional [1], [3]. Sin embargo, aún no se ha podido alcanzar la rapidez necesaria para analizar sistemas de potencia de gran tamaño en tiempos mínimos, dada la complejidad estructural y matemática subyacente. En este sentido, los equivalentes dinámicos (EDs) son una alternativa viable para disminuir el esfuerzo de cómputo de las SRD [1], [4]. Estos equivalentes tienen que ser representados a través de modelos simplificados que cumplan con los siguientes preceptos:

- Representación adecuada del fenómeno dinámico bajo estudio (ej. estabilidad transitoria).
- Uso de modelos genéricos que permitan reproducir, con precisión aceptable, el efecto conjunto de los diferentes componentes de un subsistema (ej. red interconectada externa, planta eólica compuesta por un gran número de generadores) a ser reemplazado, sin depender del tipo o fabricante.

Una vez determinados el subsistema a reemplazar y la estructura del modelo simplificado, el siguiente paso es identificar los parámetros del modelo que conlleven un comportamiento dinámico de gran similitud al obtenido con el subsistema en detalle. Este proceso, denominado identificación paramétrica [5], constituye un problema de optimización, que debido a la naturaleza no lineal de las SRD y al espacio de búsqueda de solución entero-mixto, se caracteriza como multimodal y no-convexo. Se ha demostrado en la literatura que los métodos clásicos de optimización podrían ser incapaces de encontrar soluciones factibles para problemas con las peculiaridades antes mencionadas [6], lo cual

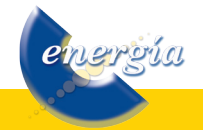

ha motivado el desarrollo y empleo de técnicas de optimización heurística, como por ejemplo, PSO (*particle swarm optimization*) [7], colonia de hormigas [8], algoritmos genéticos [5], métodos de evolución diferencial (DE) [9], y optimización de mapeo-media varianza -MVMO [10]. El MVMO utiliza una función especial de mapeo que le brinda mejores características de convergencia.

Este trabajo presenta una metodología de identificación paramétrica basada en las funcionalidades de DIgSILENT Power Factory y Matlab. Básicamente, se emplean los lenguajes DSL -DIgSILENT *Simulation Language* y DPL -DIgSILENT *Programming Language*, para la implementación de los EDs y la elaboración de rutinas de cálculo (SRD y función objetivo), respectivamente. Se desarrolla además una interfaz tipo DGS, que permite intercambiar información entre una rutina tipo enjambre de la optimización mapeo media-varianza (MVMO<sup>s</sup>), programada en Matlab, y DIgSILENT Power Factory.

# **2. EQUIVALENTES DINÁMICOS**

#### **2.1. Equivalente de sistemas interconectados**

La ocurrencia de perturbaciones excita la respuesta dinámica de un sistema de potencia, la cual usualmente se refleja en la conformación de áreas coherentes en sistemas interconectados. En dichas áreas, los componentes exhiben respuestas dinámicas semejantes. Este comportamiento orienta a focalizar los diferentes estudios de desempeño dinámico por "áreas de interés" [11]. De aquí que, el área de interés (o área de estudio) debe ser modelada con suficiente detalle, mientras que el resto de áreas interconectadas (o áreas externas) pueden ser representadas por EDs, elegidos sobre la base de un análisis previo de coherencia y agregación [1]. Por consiguiente, la principal premisa de la equivalencia dinámica es reducir la complejidad de modelación del área externa preservando su efecto dinámico en el área de estudio.

Suponiendo que las áreas externas están bien definidas (un caso típico en sistemas multinacionales interconectados, como el Ecuador-Colombia), el mayor desafío reside en la agregación de generadores coherentes y la reducción de la red. Varias metodologías han sido propuestas en esta dirección, sin embargo, el presente trabajo emplea el método reportado por los autores en [1], donde se sugiere el uso de mediciones en tiempo real, obtenidas de dispositivos PMUs (phasor measurement units) localizados en diversos puntos del sistema. En [1], el ED del área externa es representado por un modelo genérico de máquina sincrónica (SYN) conectado a la barra frontera o de interconexión, y equipado con

nerria

sistemas de control genéricos para regulación de voltaje (AVR) y velocidad (GOV).

### *2.1.1. Máquina sincrónica*

El nivel de detalle de los modelos matemáticos de máquinas sincrónicas depende principalmente del propósito de estudio. Siguiendo la práctica general, este trabajo emplea el modelo sub-transitorio (también designado como de sexto orden) para representar el SYN, ya que este es el más detallado y representativo de la mayoría de generadores en estudios de estabilidad.

## *2.1.2. Regulador automático de voltaje*

Se asume el AVR genérico sugerido en [1], concretamente, el modelo tipo IEEE AC4A, cuyo diagrama de bloque se muestra en la Figura 1. Dicho modelo exhibe una alta respuesta de excitación inicial asociada a la ganancia  $K<sub>A</sub>$  que permite fácil adaptabilidad a diferentes condiciones dinámicas [1].

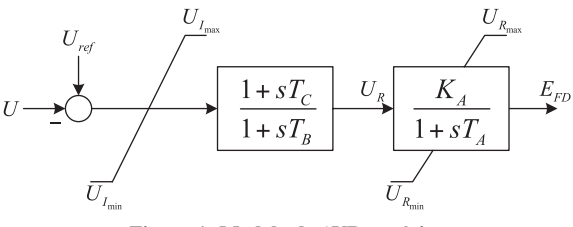

**Figura 1: Modelo de AVR genérico**

### *2.1.3. Controlador de velocidad*

Al igual que en [1], se propone el uso de un modelo genérico de GOV para generadores térmicos, como se ilustra en la Figura 2. Básicamente, si existe una desviación en la velocidad, el control de la potencia será ajustado para entregar un torque de la turbina que trate de ajustar al valor de estado estable.

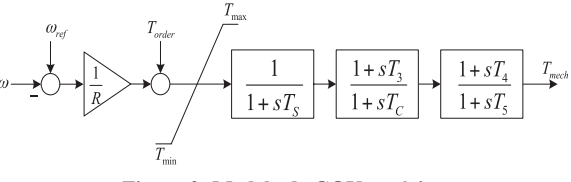

**Figura 2: Modelo de GOV genérico**

### **2.2. Equivalente de granjas eólicas**

El desarrollo de nuevas tecnologías y las políticas de incentivo en materia de energía renovable han motivado un crecimiento notable en las inversiones e instalación de plantas no convencionales de generación de gran escala, particularmente en el caso de la energía eólica. Actualmente, se han construido plantas eólicas con capacidad total del orden de cientos de megavatios, interconectadas a la red de transmisión de alto voltaje [4]. Los sistemas de generación eólicos modernos cuentan con componentes electrónicos de potencia que exhiben una respuesta rápida a las perturbaciones de red, permitiendo, además, controlar independientemente las potencias generadas activa y reactiva [4]. Por otro lado, el detalle de estas estructuras de control no suele estar disponible de forma libre, principalmente por razones de confidencialidad. Esto, sumado a la complejidad y lentitud de las SRD con modelos detallados de un gran número de generadores eólicos (debido a la actuación propia de los conversores electrónicos) conllevaría a esfuerzos computacionales inaceptables; por lo cual, se recomienda la utilización de un ED para toda una planta eólica [4].

## *2.2.1. Control y modelación de turbinas eólicas*

Dos tipos de generadores eólicos son los más populares actualmente: el DFIG (Doubly-Fed Induction Generator) y el FCG (Full-converter based generator) [4]. El DFIG permite operación a velocidad variable al controlar la frecuencia y magnitud del voltaje inyectado al rotor devanado. El control principal se realiza a través del rotor mediante el conversor del lado de la máquina (machine side converter -MSC), mientras que el conversor del lado de la línea (line side converter -LSC) controla el flujo de potencia a través del enlace DC para mantener el voltaje DC. Para controlar la potencia reactiva y el voltaje es preferible usar el MSC, pero el LSC también puede ayudar cuando la corriente limitante del enlace DC lo permite. Un esquema de este tipo de generador se ilustra en la Figura. 3.

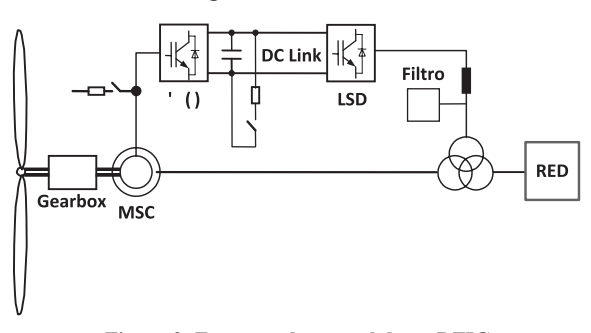

**Figura 3: Esquema de control de un DFIG**

En el FCG, la potencia generada completa pasa a través del conversor. Generadores sincrónicos de imán permanente son muy usados en este tipo de tecnología, así como también los generadores tradicionales asincrónicos de jaula de ardilla. Un esquema del FCG se muestra en la Figura 4.

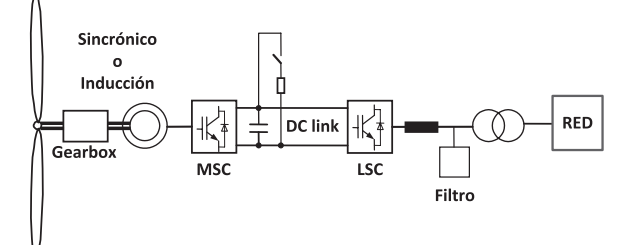

**Figura 4: Esquema de control de un FCG**

### *2.2.2. Equivalente dinámico*

El presente trabajo emplea un modelo genérico de planta eólica, capaz de representar el efecto combinado de varios generadores basados en cualquiera de los dos tipos de tecnología anteriormente descritos. La estructura de dicho modelo, ilustrado en la Figura 5, se reportó en [4]. En términos simples, el modelo adopta un equivalente Thévenin (fuente de voltaje controlada, detrás de una impedancia interna). Las variables que controlan la fuente de voltaje (componentes d y q) son las salidas de dos retardos que representan la respuesta del DFIG o del FCG. Estas señales se encuentran en coordenadas sincrónicas, en tanto que las salidas de los controladores PI se encuentran en coordenadas alineadas al voltaje terminal, por lo se requiere una adecuada transformación de coordenadas (bloque  $e^{i\varphi y}$ ).

Este modelo simplificado usa a la referencia del voltaje terminal para controlar la corriente reactiva, mientras que la corriente activa busca mantener la potencia activa constante. Estas consideraciones son válidas durante 1 a 2 segundos luego de ocurrida la perturbación, por lo que el modelo es idóneo para estudios de estabilidad transitoria. Para simulaciones de mayor tiempo, se debe extender el modelo para incluir del controlador de velocidad. Adicionalmente, el límite máximo de la magnitud de la corriente de los conversores (MSC y LSC simultáneamente) es considerada en el bloque correspondiente.

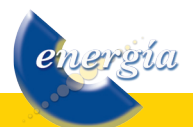

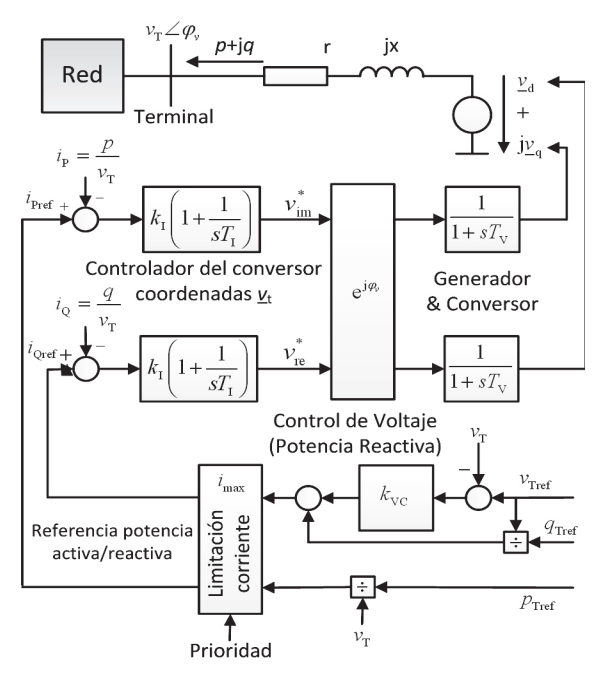

**Figura 5: Modelo equivalente de una granja eólica**

## **3. PROPUESTA METODOLÓGICA**

### **3.1. Recursos tecnológicos**

La metodología propuesta asume la disponibilidad de mediciones sincrofasoriales en tiempo real, a utilizarse como señales de referencia para la identificación paramétrica. Se incorpora el MVMO<sup>S</sup> como motor de búsqueda para los valores óptimos de los parámetros de los EDs. Los aspectos conceptuales y de implementación se describen a continuación.

### *3.1.1. Unidades de medición sincrofasorial*

Las PMUs son dispositivos que permiten estimar sincrofasores (fasores que tienen como referencia angular a una onda coseno de frecuencia nominal, sincronizada con el tiempo UTC -Universal Time Coordinated) de las ondas sinusoidales de corriente y voltaje AC, en diferentes nodos de un SEP [12]. Para calcular un sincrofasor la PMU utiliza un algoritmo de estimación fasorial. Estos algoritmos utilizan un número N de muestras en el tiempo para efectuar la estimación del fasor. El algoritmo más comúnmente utilizado es la transformada discreta de Fourier [12]. La alta precisión, velocidad de respuesta y sincronización de tiempo hacen de las PMUs equipos apropiados tanto para el monitoreo global en estado estable y dinámico, así como para aplicaciones de protección y control en tiempo real [13].

# *3.1.2. MVMOS*

nereía

El procedimiento general del MVMOS se muestra en la Figura 6. Este algoritmo constituye una nueva

herramienta de optimización metaheurística que combina las propiedades del MVMO con la teoría de inteligencia de enjambre. Inicialmente, se definen los parámetros del algoritmo y un conjunto de soluciones candidatas, normalizadas entre [0, 1], rango en el cual se realizan las operaciones subsiguientes, garantizando así una búsqueda del óptimo con las variables de control dentro de sus límites [min, max]. En contraste con el MVMO, el MVMO<sup>s</sup> realiza una búsqueda simultánea con np partículas, cada una caracterizada por su propia memoria, representada por su correspondiente archivo de almacenamiento dinámico de mejores soluciones y una función de mapeo.

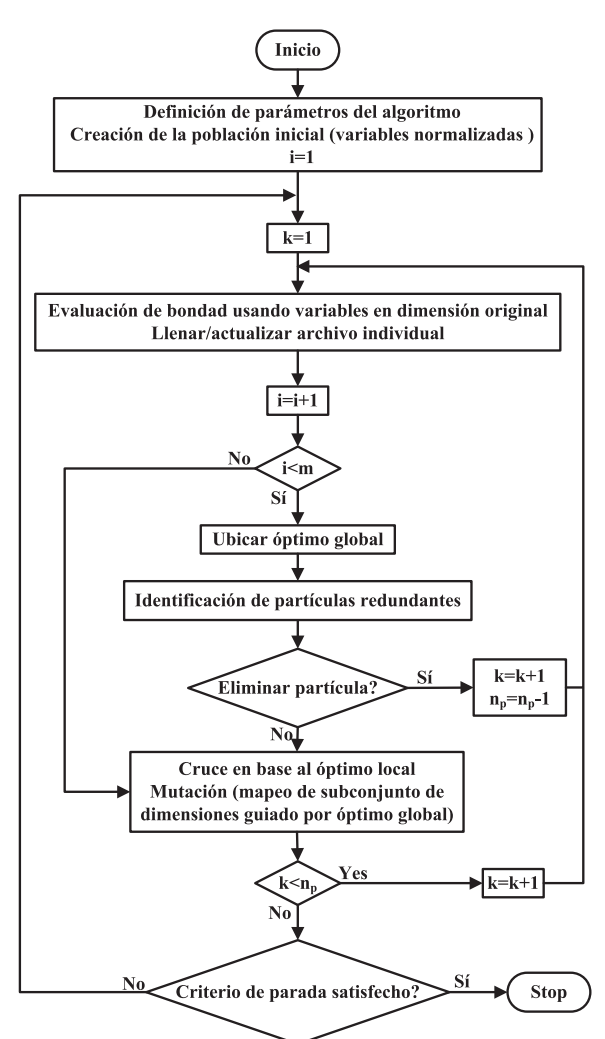

Figura 6: Procedimiento del MVMO<sup>s</sup> (i, k, m, y n<sub>p</sub> denotan **al contador de evaluaciones de la función objetivo, contador de partículas, número máximo de corridas independientes, y número total de partículas, respectivamente)**

En la etapa inicial de búsqueda, cada partícula realiza, individualmente, m evaluaciones de la función objetivo para recolectar un conjunto de posibles soluciones. Posteriormente, se produce un intercambio de información entre las búsquedas individuales, tanto para determinar la solución óptima global, como para suprimir las partículas próximas a esta (criterio de distancia euclidiana). Nuevas soluciones candidatas (descendencia) se definen heredando (cruce) algunas dimensiones del óptimo local en cada partícula, mientras que el mapeo de las dimensiones restantes (mutación) considera la media y la varianza del óptimo global.

### **3.2. Metodología de identificación paramétrica**

La estructura general de la metodología de identificación paramétrica propuesta en el presente trabajo se bosqueja en la Figura 7.

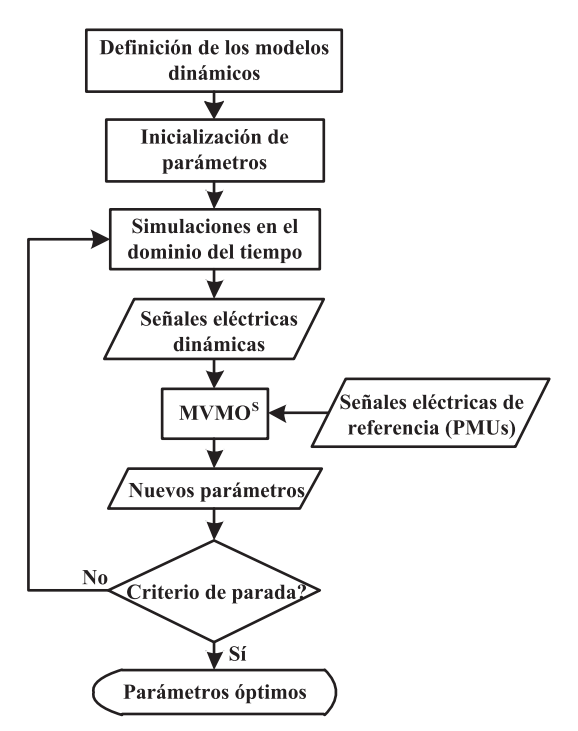

**Figura 7: Metodología de la identificación paramétrica**

El esquema empieza con la definición de los modelos dinámicos apropiados (detallados en la sección 2). Luego, se establecen valores iniciales factibles para los parámetros a ser identificados. Seguidamente, se realizan simulaciones en el dominio del tiempo para un conjunto de perturbaciones pre-definidas, que corresponden a aquellas registradas y almacenadas por PMUs instalados en el sistema real. Estas mediciones servirán además como base referencial en la identificación paramétrica. Las señales obtenidas mediante simulación dinámica son comparadas con las mediciones de referencia, con el objetivo de determinar la función objetivo (FO), correspondiente a cada ensayo de parámetros factibles, minimizada vía MVMOS . La búsqueda es repetitiva hasta satisfacer un criterio de parada pre-establecido (ej. número fijo de evaluaciones o invariabilidad de la FO).

El proceso de identificación paramétrica se ilustra esquemáticamente en la Figura 8. Basándose en la diferencia entre las señales de referencia y aquellas seleccionadas de la simulación dinámica, el problema de optimización se define como:

Minimizar:

$$
FO = \sum_{np=1}^{p} \alpha_{np} \int_{0}^{\tau} g(t) dt
$$
 (1)

$$
g(t) = w_1 \left[ y_1(t) - y_{1_{\text{ref}}}(t) \right]^2 + 1 + w_n \left[ y_n(t) - y_{n_{\text{ref}}}(t) \right]^2 (2)
$$

sujeto a

$$
\mathbf{X}_{j-\min} \le \mathbf{X}_j \le \mathbf{X}_{j-\max} \tag{3}
$$

donde  $y_i$  e  $y_{\text{ref}}$  denotan las i-ésimas señales eléctricas, simulada y de referencia, respectivamente. Además,  $w_i$  es el factor de peso de la señal correspondiente, t es el periodo de simulación, p es el número de perturbaciones (np),  $\alpha_{\text{no}}$  es el factor de peso de cada perturbación en la identificación, y x representa al vector de restricciones del problema, definidas por el intervalo de solución de los parámetros y por las condiciones propias de los modelos. El uso de factores de peso intenta una búsqueda de soluciones más robusta, ya que estos permiten relativizar la relevancia de cada perturbación y la diversidad de rango en los diferentes tipos de señales consideradas.

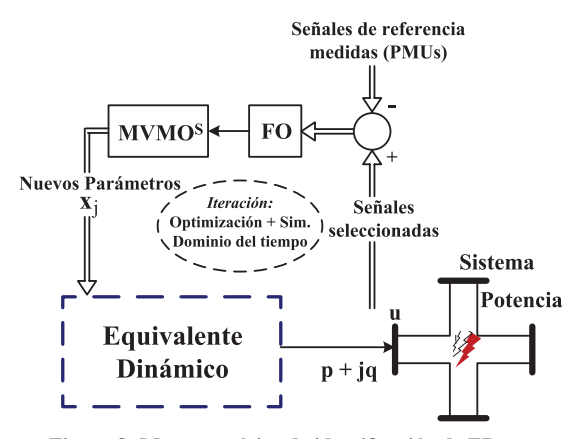

**Figura 8: Marco genérico de identificación de EDs**

# **4. IMPLEMENTACIÓN EN AMBIENTE DIGSILENT POWER FACTORY**

Además de las funciones de cálculo típicas para SEPs, el paquete DIgSILENT Power Factory ofrece una gran versatilidad tanto para la modelación de nuevos componentes, como para el desarrollo de nuevas rutinas de cálculo y procesos interactivos con herramientas de software externas, mediante los lenguajes de programación DSL y DPL, respectivamente.

Con estos considerandos, el proceso de identificación paramétrica propuesto se desarrolla, en gran parte, en el ambiente DIgSILENT Power Factory, usándose los lenguajes DSL y DPL para la modelación de los equivalentes dinámicos y la estructuración de una rutina que incluye comandos para el cómputo de la FO, y la habilitación de una interfaz DGS que permite entrelazar la SRD con el MVMOS , programado y ejecutado en Matlab.

## **4.1. Programación en DSL**

El lenguaje DSL permite programar modelos de sistemas de control de cualquier dispositivo eléctrico y otros componentes, que pueden ser usados en SRDs. De aquí que este lenguaje se utiliza con dos propósitos: i) modelar los EDs, y ii) determinar la función *g*(t) para calcular la FO en cada paso de integración. Por cuestiones de espacio y brevedad, la programación de modelos dinámicos no se incluye en este artículo. El lector interesado puede encontrar mayor detalle en [14].

El cálculo de *g*(t) se realiza a través de un *Composite Model*, cuyo *Composite Frame* se muestra en la Figura 9.

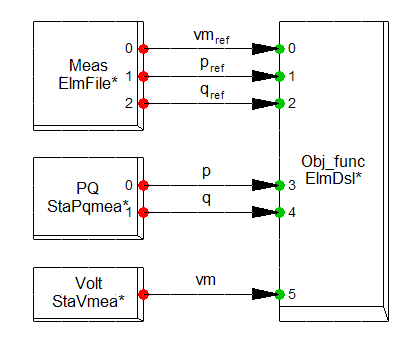

**Figura 9:** *Composite frame* **para el cálculo de** *g* **(t).**

Los valores de las señales de referencia (que en este trabajo constituyen la magnitud de voltaje, potencia activa y potencia reactiva en el nodo de conexión del ED) son almacenadas en un *"Measurement File"*, mientras que los valores simulados son medidos a través de *"Measurement Devices"* (StaPqmea y StaVmea). Tanto las señales de referencia como las simuladas son utilizadas para calcular la *g*(t) en el bloque Obj\_func.

## **4.2. Programación en DPL**

nergía

El lenguaje DPL ofrece una plataforma para realizar tareas automáticas en DigDILENT Power Factory. En este trabajo, el lenguaje DPL es usado para: i) calcular la FO en cada SRD, y ii) controlar el intercambio de datos con matlab a través de la interfaz DGS.

La evaluación de *g*(t) en cada paso de integración es almacenada en un archivo de resultados (ElmRes). Este archivo se carga a través del DPL y los datos almacenados en él son utilizados para calcular la FO. Para este propósito, el método de integración trapezoidal fue programado en el DPL.

$$
\int_{a}^{b} f(x)dx \approx (b-a)\left[\frac{f(a)+f(b)}{2}\right]
$$
 (4)

### **4.3. Interfaz DGS**

La interfaz DGS permite intercambiar datos con Matlab de forma bidireccional.

El MVMOS se ejecuta en Matlab, entregando como resultados los parámetros de los EDs para cada iteración del optimizador. Estos parámetros son importados posteriormente en DIgSILENT Power Factory, donde se ejecuta una nueva SRD que permite recalcular la FO (vía rutina programada en DPL). Finalmente, el nuevo valor de la FO retorna al MVMOS a fin de evaluar la bondad (valor de la FO más penalización por incumplimiento de restricciones) de la solución propuesta y buscar una nueva solución (operaciones de cruce y mutación).

El intercambio de información se mantiene hasta cumplir el criterio de parada definido previamente para el MVMOS . La Figura 10, ilustra la operación de la interfaz DGS entre Matlab y DIgSILENT Power Factor

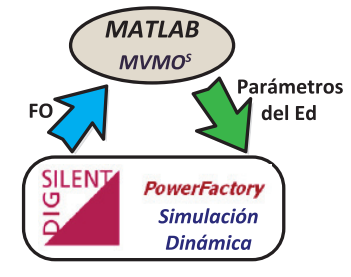

**Figura 10: Integración DIGSILENT Power Factory– Matlab**

## **5. RESULTADOS**

Las simulaciones fueron realizadas en un computador personal Hewlett Packard Pavilion dv3 con dos unidades centrales de procesamiento Intel ® Core<sup>™</sup>, a velocidad 2.2 GHz y 4GB RAM.

## **5.1. ED de la red colombiana**

La metodología propuesta es aplicada al sistema interconectado Ecuador-Colombia, a fin de identificar el equivalente dinámico de la red colombiana. En la Figura 11 se presenta el diagrama unifilar del sistema ecuatoriano, reducido a nivel de 230 kV.

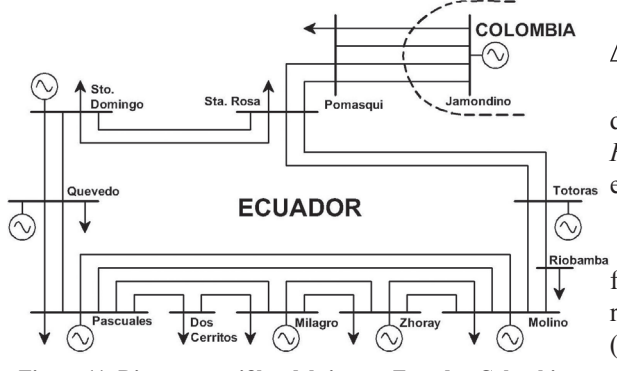

**Figura 11: Diagrama unifilar del sistema Ecuador-Colombia**

En el proyecto usado para el análisis, el sistema colombiano (área externa) comprende de 1 729 barras y 109 generadores, con una capacidad instalada total de 11 081 MW, con lo cual satisfice una demanda pico de 8 780 MW, mientras que el sistema ecuatoriano (área de estudio) tiene 320 barras y 64 generadores, con 3 227 MW de capacidad instalada y una demanda a pico de 2 663 MW. Usando el sistema completo, las señales de referencia (flujos de potencia activa y reactiva por las líneas de interconexión, y el voltaje en la barra de frontera Jamondino) son determinadas por simulación. Estas señales representan aquellas que podrían ser medidas directamente de PMUs ubicadas en la barra de frontera. Dos perturbaciones diferentes son consideradas en la identificación:

- *Falla 1*: cortocircuito trifásico en un circuito de la línea Sta. Rosa – Totoras, aplicado en la mitad de la línea a los 0.1 s, con una duración de 100 ms.
- *Falla 2*: cortocircuito trifásico en un circuito de la línea Milagro – Pascuales, aplicado en las proximidades de la barra Milagro a los 0.1 s, seguido de la apertura de la línea a los 0.2 s.

La potencia nominal del equivalente debe ser igual a la máxima capacidad de transferencia por las interconexiones, que en este caso se considera de 500 MVA. El problema de optimización tiene 22 variables de control (constante de inercia, reactancias y constantes de tiempo del SYN, ganancia y constantes de tiempo del AVR, así como estatismo y constantes de tiempo del GOV). El rango [min, max] de la constante de inercia se determina con , mediante la aplicación de una prueba de rechazo de carga; en tanto que las otras variables del SYN se ajustan considerando límites y relaciones típicas entre ellas (incluidas como restricciones), como se describe en el capítulo 4 (pp. 152 - 153) de [15]. Asimismo, los rangos de las variables de AVR y GOV se obtienen de experiencias operativas y estudios de sensibilidad.

$$
\Delta P_e = 2H \frac{df}{dt} \tag{5}
$$

donde Δ*P<sub>e</sub>* es la variación de potencia eléctrica en p.u, *H* es la constante de inercia en s y *f* es la frecuencia en p.u.

La Figura 12, presenta la evolución de la frecuencia eléctrica en la barra Jamondino, resultado de la apertura de las interconexiones (simulación de rechazo de carga). Se han filtrado previamente las componentes de alta frecuencia de la señal, usando la técnica *singular spectrum analysis* [16]. En la figura, es posible apreciar la existencia de varias pendientes diferentes a lo largo de la evolución de la señal, por lo cual el rango de variación de H se especifica usando la mínima y la máxima pendiente. En el estado operativo simulado,  $\Delta P_e$ =218 MW (0,436 pu), así el rango de H queda determinado en [28, 267] segundos.

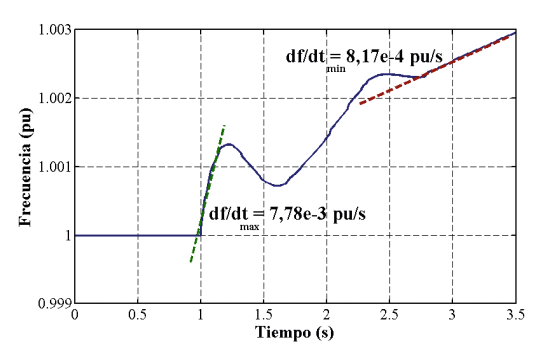

**Figura 12: Evolución de la frecuencia en la barra Jamondino ante rechazo de carga**

Siguiendo el procedimiento descrito en la Figura 7, una vez definidos el modelo de ED, y el rango de las variables de control, se identifican los parámetros óptimos minimizando la diferencia de respuesta dinámica entre el ED y las mediciones PMU. En la Figura 13, se ilustra un análisis comparativo de convergencia promedio (determinado al promediar la evolución de la minimización de la FO obtenida en 10 repeticiones independientes de la optimización) entre el MVMOS ejecutando con 1 (en correspondencia con la implementación clásica - MVMO) y 10 partículas, el PSO ejecutado con 20 partículas, y una variante de DE (JADE-vPS) ejecutada con 20 partículas [9]. Notoriamente, el MVMOS posee una característica de convergencia rápida y encuentra un mejor óptimo en contraste con los otros algoritmos. Se destaca también que el uso de varias partículas en el MVMOS, implica una razón de convergencia ralentizada, pero el

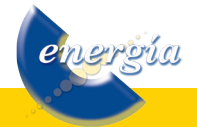

mínimo alcanzado es mucho menor, reflejado, como se ilustra en la Figura 14, en un alto grado de similitud de respuesta dinámica en la barra Jamondino entre el modelo detallado del sistema colombiano (mediciones PMU) y su ED. Es notorio que la respuesta obtenida con el ED refleja adecuadamente la dinámica del sistema colombiano en el sistema ecuatoriano, especialmente en la potencia activa, la cual tiene gran relevancia en los análisis de estabilidad de ángulo.

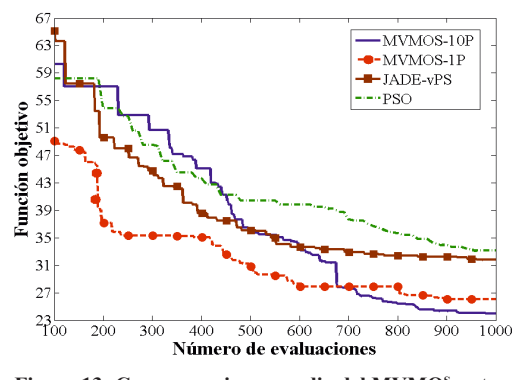

**Figura 13: Convergencia promedio del MVMOS y otros métodos heurísticos**

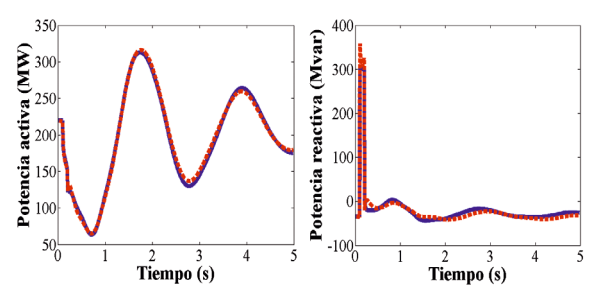

**Figura 14: Comparación de respuesta temporal en la barra de frontera. Sistema colombiano completo (línea azul continua) y representado por el ED identificado (línea roja de trazos)**

Adicionalmente, se realizó una comparación del tiempo requerido para ejecutar una SRD, considerando el sistema Ecuador–Colombia completo, y reemplazando el sistema colombiano con su ED. En el primer caso, una SRD de 5 s requiere aproximadamente 3.3 min, en tanto que la misma simulación toma a penas 11 s cuando se considera el ED de Colombia.

## **5.2. ED de una planta eólica**

energía

La metodología propuesta es también aplicada a la identificación de los parámetros del ED de la planta eólica prototipo mostrada en la Figura 15. La planta comprende 18 DFIGs, cada uno con 5 MW de potencia nominal.

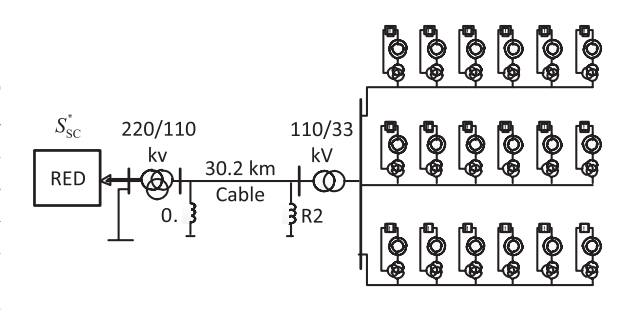

**Figura 15: Planta eólica prototipo – 18x5MW DFIGs**

Las señales de referencia se obtuvieron por SRD considerando modelos de control detallados, que incluyen la actuación de los conversores y los controladores de velocidad y de paso (pitch control). Para la identificación paramétrica, se consideraron cuatro diferentes cortocircuitos trifásicos, aplicados en la barra de conexión con la red externa. Estos cortocircuitos difieren entre sí por el valor de impedancia de falla considerada. En la Figura 16, se demuestra la idoneidad del ED definido, y de los parámetros identificados, para replicar adecuadamente la respuesta dinámica del modelo detallado.

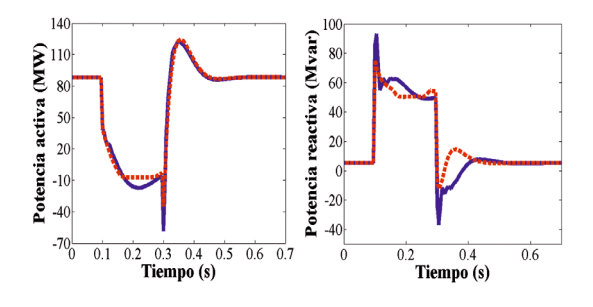

**Figura 16: Comparación de respuesta temporal en la barra colectora de la planta eólica. Modelo detallado (línea azul continua) y el ED identificado (línea roja de trazos)**

# **6. CONCLUSIONES Y RECOMENDACIONES**

La metodología de identificación paramétrica propuesta explota las ventajas computacionales de la optimización de mapeo media-varianza tipo enjambre así como de los lenguajes DSL y DPL de DIgSILENT Power Factory. Se demuestra que los EDs permiten disminuir considerablemente los tiempos de cálculo, especialmente cuando se analizan sistemas de potencia formados por una gran cantidad de dispositivos, como en el caso del sistema Ecuador – Colombia. Debido a que el interés de la mayoría de estudios de operación o planificación realizados en Ecuador, es analizar únicamente la respuesta del sistema ecuatoriano, la inclusión pormenorizada del sistema colombiano no es estrictamente necesaria, por lo que se sugiere al operador del sistema ecuatoriano analizar la aplicación práctica de la propuesta. Para la implementación sólo se requerirían, además de las mediciones PMU en la barra Jamondino, el modelo del sistema ecuatoriano, y la cronología-secuencia de eventos ocurridos en su interior. La aplicación para la identificación de un ED de una planta eólica prototipo, demuestra además la generalidad del enfoque planteado. Debido a que el marco de la metodología es genérico, adicionalmente se recomienda su aplicación para la identificación y validación de cualquier subsistema o sistema de control.

## **AGRADECIMIENTOS**

Los autores expresan su agradecimiento al Servicio Alemán de Intercambio Académico (DAAD), la Universidad Duisburg-Essen, y la Universidad Nacional de San Juan por el auspicio brindado en el desarrollo de esta investigación.

# **REFERENCIAS BIBLIOGRÁFICAS**

- [1] Cepeda, J., Rueda, J. & Erlich, I. (2012). "Identification of dynamic equivalents based on heuristic optimization for smart grid applications". IEEE Congress on Evolutionary Computation pp.1-8, Brisbane, Australia.
- [2] Moslehi J. & Kumar R. (2010). "Smart Grid A Reliability Perspective". IEEE PES Conference on Innovative Smart Grid Technologies, Washington D.C., USA.
- [3] Giménez J. (2006). *Evaluación en línea de la seguridad dinámica de sistemas eléctricos*. Tesis Doctoral, Universidad Nacional de San Juan, Argentina.
- [4] Erlich I., Shewarega F., Feltes C., Koch F. & Fortmann J. (2012). "Determination of Dynamic Wind Farm Equivalents using Heuristic Optimization". IEEE PES General Meeting, San Diego, California.
- [5] Puma, J. & Colome, D. (2008). "Parameters identification of excitation system models using genetic algorithms". IET Generation, Transmission & Distribution, vol.2, no.3, pp.456-467.
- [6] Lee K. & El-Sharkawi M. (2008). *Modern heuristic optimization techniques*. New York: John Wiley & Sons.
- [7] Pappala V. (2009). *Application of PSO for Optimization of Power Systems under Uncertainty*. Ph.D. dissertation, Faculty of Engineering, University Duisburg-Essen, Duisburg, Germany, 2009.
- [8] Nakawiro W. & Erlich I. (2009). "Optimal Load Shedding for Voltage Stability Enhancement by Ant Colony Optimization". 15th International Conference on Intelligent System Applications to Power Systems, pp. 1-6, Curitiba, Brazil.
- [9] Nakawiro W. & Erlich I. (2011). "A new adaptive differential evolution algorithm for voltage stability constrained optimal power flow". 17th Power Systems Computation Conference, Stockholm, Sweden.
- [10]Erlich I., Venayagamoorthy G. & Nakawiro W. (2010). "A mean variance optimization algorithm". IEEE World Congress on Computational Intelligence, Barcelona, Spain.
- [11]Cepeda J. & Colomé G. (2012). "Vulnerability Assessment of Electric Power Systems through identification and ranking of Vulnerable Areas". International Journal of Emerging Electric Power Systems, Volume 13, Issue 1.
- [12]Cimadevilla R. (2009). "Fundamentos de la Medición de Sincrofasores". XIII ERIAC, Puerto Iguazú, Argentina.
- [13]Martinez C. Parashar M., Dyer J., & Coroas J. (2005). "Phasor Data Requirements for Real Time Wide-Area Monitoring, Control and Protection Applications", White Paper – Final Draft, for: EIPP – Real Time Task Team.
- [14]DIgSILENT Power Factory (2011). User's Manual Version 14.1. Edición 1, DIgSILENT GmbH, Gomaringen, Germany.
- [15]Kundur P. (1994). *Power System Stability and Control*. New York: McGraw-Hill, USA.
- [16]Kang N. (2009). *Singular Spectrum Analysis*. Tesis de Maestría en Ciencias de la Estadística, Universidad de California, Los Ángeles.

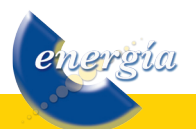

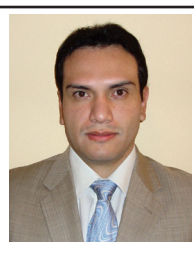

Jaime Cristóbal Cepeda.- Nació en Latacunga, Ecuador en 1981. Recibió el título de Ingeniero Eléctrico en la Escuela Politécnica Nacional en 2005. Entre 2005-2009 trabajó en Schlumberger y en el CONELEC. Colaboró como

investigador invitado en el Instituto de Sistemas Eléctricos de Potencia, Universidad Duisburg-Essen, Alemania entre 2011-2012. Actualmente, se encuentra en la etapa final de su trabajo de investigación previo a la obtención del título de Doctor en Ingeniería, en el Instituto de Energía Eléctrica, Universidad Nacional de San Juan, Argentina. Sus áreas de interés comprenden la evaluación de vulnerabilidad en tiempo real, el desarrollo de Smart Grids y la aplicación de técnicas de inteligencia artificial, data mining y optimización heurística en los sistemas de potencia.

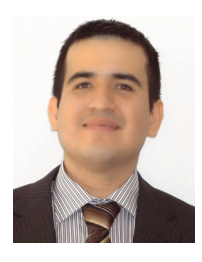

José Luis Rueda.- Nació en Santa Rosa, Ecuador en 1980. Recibió los títulos de Ingeniero Eléctrico (2004) y Doctor en Ingeniería (2009), de la Escuela Politécnica Nacional, y la Universidad Nacional de San Juan. Entre 2003- 2005, trabajó en temas de control

industrial, planificación y operación de sistemas de distribución. Actualmente, es investigador asociado del Instituto de Sistemas Eléctricos de Potencia, Universidad Duisburg-Essen, institución en la que estuvo previamente como investigador invitado entre 2007-2008. Sus tópicos de investigación actual comprenden el desarrollo y planificación de redes inteligentes, identificación modal y de sistemas, procesos estocásticos, optimización meta-heurística, modelación y control óptimo en centrales de generación no convencionales y dispositivos FACTS.

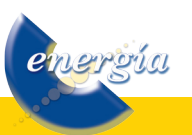